# **Gong - Correccion - Mejora #2012**

## **Incluir campo de "Asiento de Contabilidad"**

2014-05-12 16:51 - Alberto Ramirez

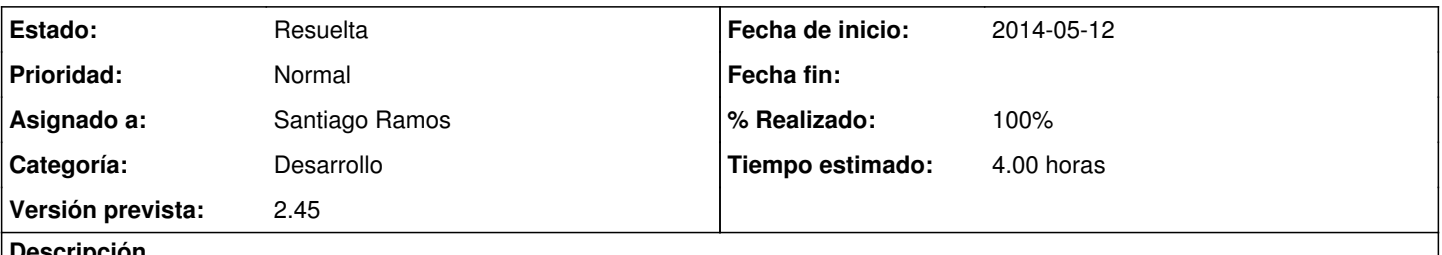

#### **Descripción**

En la gestión de los proyectos de sensibilización, en la sección ejecución económica - gastos, estamos utilizando el campo "observaciones" para poner el número de contabilidad que utilizamos para archivar la factura y poder localizarla rapidamente. La propuesta es: añadir un nuevo campo que ponga: contabilidad, asto. contabilidad, número contabilidad... y poder vincularlo a nuestra contabilidad.

#### **Histórico**

#### **#1 - 2014-07-29 13:18 - Santiago Ramos**

- *Asunto cambiado ASIENTO CONTABILIDAD por Incluir campo de "Asiento de Contabilidad"*
- *Asignado a establecido a Santiago Ramos*
- *Versión prevista establecido a 2.47*

#### **#2 - 2014-07-29 13:18 - Santiago Ramos**

- *Estado cambiado Nueva por Asignada*
- *Versión prevista cambiado 2.47 por Monográfico Contabilidad*

Lo muevo a la versión dedicada a temas de contabilidad

### **#3 - 2014-09-22 09:18 - Santiago Ramos**

- *Categoría establecido a Desarrollo*
- *Versión prevista cambiado Monográfico Contabilidad por 2.45*
- *Tiempo estimado establecido a 4.00*

### **#4 - 2014-09-22 16:58 - Santiago Ramos**

- *Estado cambiado Asignada por Resuelta*
- *% Realizado cambiado 0 por 100*